LESBRIEF GS DIGI-DOENER!

# *Hoe bewaar je informatie?*

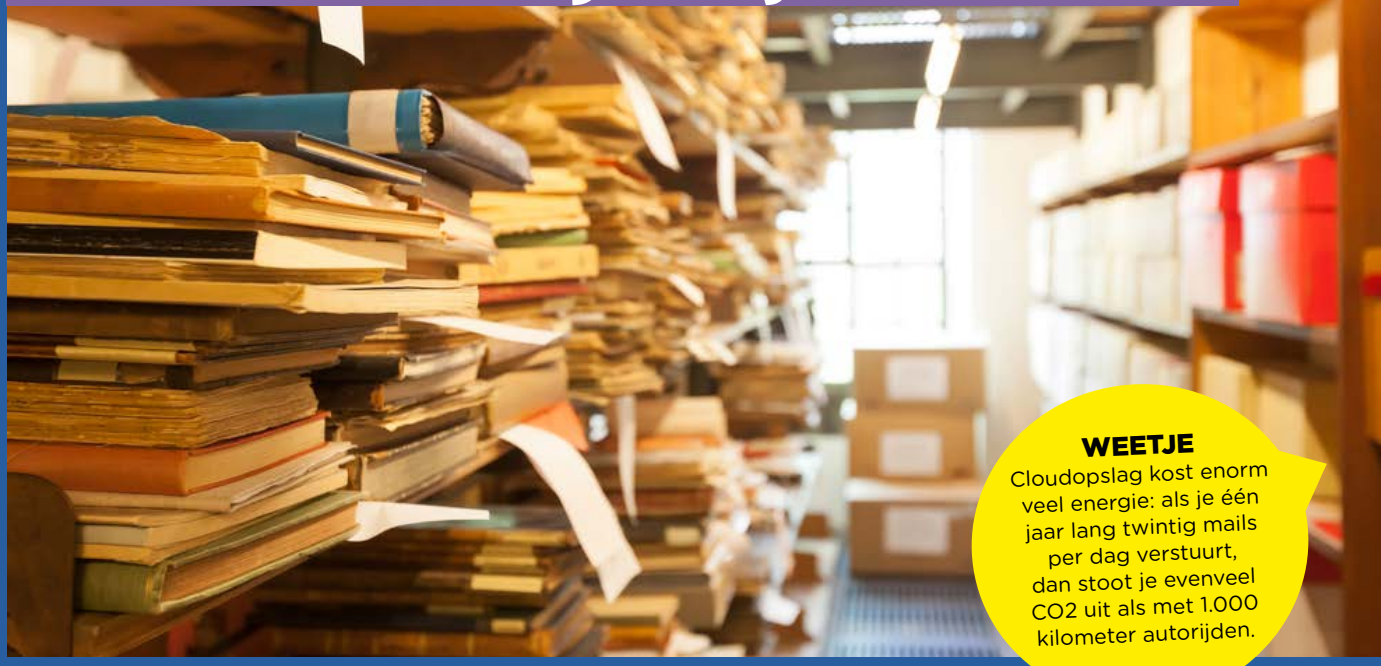

# Opdracht 1

Noem drie voordelen van een externe harde schijf:

 $\overline{a}$ L

Noem drie nadelen van een externe harde schijf:

 $\overline{a}$  $\overline{a}$ 

# Opdracht 2

Noem drie voordelen van de cloud:

 $\overline{a}$  $\overline{a}$ 

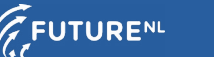

Noem drie nadelen van de cloud:

 $\overline{a}$  $\overline{a}$ 

# Opdracht 3

Zijn jouw gesprekken end-to-end versleuteld? Check het zelf!

Stappenplan:

# Stap 1

Open met een klasgenoot jullie privégesprek op WhatsApp.

# Stap 2

Ga naar contactinformatie en klik op *versleuteling*.

# Stap 3

Vergelijk de cijfercode of scan de QR. Is jullie gesprek end-to-end versleuteld?

# Opdracht 4

Aan de slag met informatie opslaan!

## Stap 1

Download op de site van de Tweede Kamer een kamerstuk naar keuze.

# Stap 2

Open het bestand en sla het op in je documentenmap. Noem het bestand 'Kamerstuk Tweede Kamer'.

# Stap 3

Heb je een USB-stick bij je? Sla het bestand ook op op je USB, dit is een externe harde schijf. Heb je geen USB? Misschien kun je met een klasgenoot meekijken.

## Stap 4

Verstuur het bestand via mail naar een klasgenoot.

## Stap 5

Verstuur het bestand via bluetooth naar een klasgenoot.

## Stap 6

Verstuur het bestand via WeTransfer naar een klasgenoot.

## Stap 7

Heb je een account op Google Drive, iCloud of Dropbox? Sla het bestand dan ook hier op, dit zijn voorbeelden van clouds.

## Stap 8

Beveilig twee van jouw bestanden op twee verschillende manieren.

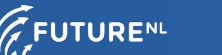

a. Welke stappen heb je gezet?

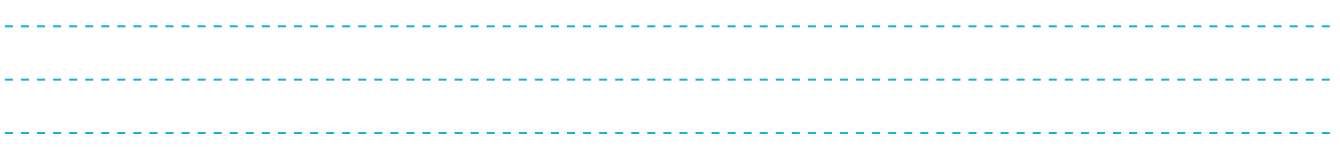

b. Welke bron heb je gebruikt om erachter te komen hoe je een bestand kunt beveiligen?

# Stap 9

 $\overline{a}$ 

Leg aan een klasgenoot uit welke stappen je hebt doorlopen om een bestand te beveiligen. Heeft jouw klasgenoot het op dezelfde manier gedaan?

# **WEETJE**

Als je denkt dat je je bestanden veilig hebt opgeslagen omdat je een wachtwoord gebruikt, heb je het waarschijnlijk mis! 80% van de Nederlanders gebruikt namelijk een zwak wachtwoord. Hoe zit dat bij jou?

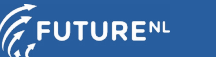